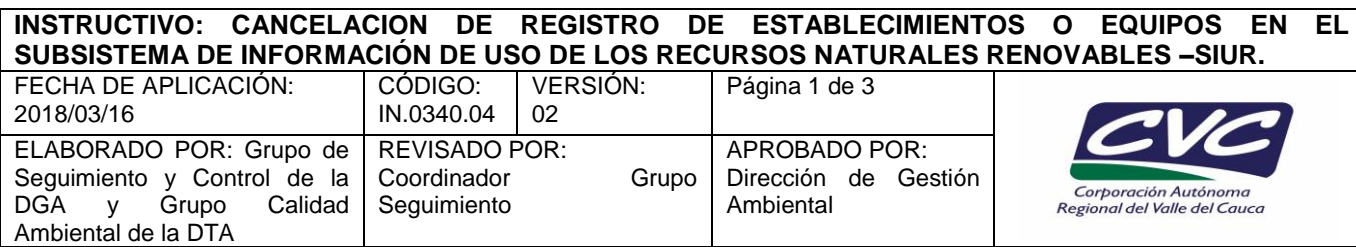

## **1. OBJETIVO**

Definir las actividades requeridas para llevar a cabo la cancelación del registro de establecimiento(s) o equipo(s) en el Subsistema de Información del Uso de los Recursos Naturales Renovables – SIUR en los módulos RESPEL, RUA Manufacturero e Inventario Nacional de PCB.

### **NOTA***: Este instructivo hace parte de la actividad 6 del PT.0340.18.*

# **2. DEFINICIONES**

- **Cierre de registro.** Se entenderá efectuado el cierre del registro RESPEL una vez diligenciada la información vía Web y el sistema le permita al generador obtener una confirmación de envío de esta información y la impresión de dicha confirmación.
- **Constancia del cierre de registro RESPEL.** Es la evidencia de confirmación que genera el sistema Web para el Generador de Residuos o Desechos Peligrosos, cuando este envía la información diligenciada en el total de variables del registro RESPEL.
- **Gran generador**. Persona que genera residuos o desechos peligrosos en una cantidad igual o mayor a 1,000.0 kg/mes calendario, considerando los períodos de tiempo de generación del residuo y llevando promedios ponderados y media móvil de los últimos seis (6) meses de las cantidades pesadas.
- **Mediano generador**. Persona que genera residuos o desechos peligrosos en una cantidad igual o mayor a 100.0 kg/mes y menor a 1,000.0 kg/mes calendario, considerando los períodos de tiempo de generación del residuo y llevando promedios ponderados y media móvil de los últimos seis (6) meses de las cantidades pesadas.
- **Pequeño generador.** Persona que genera residuos o desechos peligrosos en una cantidad igual o mayor a 10.0 kg/mes y menor a 100.0 kg/mes calendario, considerando los períodos de tiempo de generación del residuo y llevando promedios ponderados y media móvil de los últimos seis (6) meses de las cantidades pesadas.
- **RESPEL.** Síncopa o denominación abreviada de la palabra residuos peligrosos.
- **Registro RESPEL.** Entiéndase el diligenciamiento de las variables de información del sistema SIUR por parte de los Generadores de Residuos o Desechos Peligrosos, de acuerdo con los procedimientos establecidos en el instructivo de diligenciamiento correspondiente.
- **SIUR.** SUBSISTEMA DE INFORMACION SOBRE USO DE RECURSOS NATURALES RENOVABLES S - Sistema Web administrado por el IDEAM.
- **Transmisión.** Actuación de la Autoridad Ambiental para retransmitir vía Web al IDEAM, la información de los Generadores de Residuos o Desechos Peligrosos que ha sido validada o verificada mediante el programa establecido por la corporación.
- **Validación o verificación.** Es la actividad de control y seguimiento ejercida por la Autoridad Ambiental con el objetivo de verificar la información suministrada por los generadores, así como

Cualquier copia impresa, electrónica o reproducción de este documento sin el sello de control de documentos se constituye en una COPIA NO CONTROLADA y se debe consultar al Grupo Gestión Ambiental y Calidad de la CVC para verificar su vigencia

# **INSTRUCTIVO: CANCELACION DE REGISTRO DE ESTABLECIMIENTOS O EQUIPOS EN EL SUBSISTEMA DE INFORMACIÓN DE USO DE LOS RECURSOS NATURALES RENOVABLES –SIUR.**

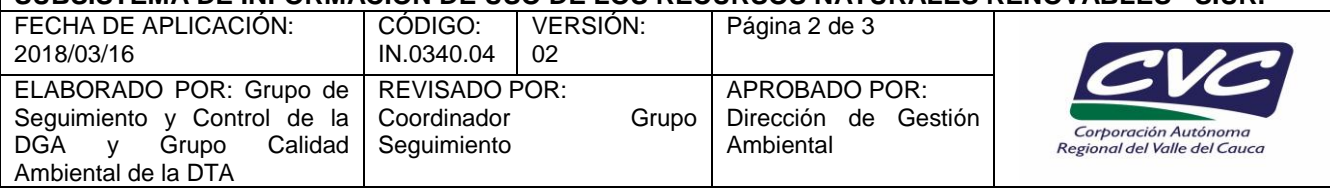

el cumplimiento de las disposiciones y requisitos establecidos por la normatividad ambiental vigente.

### **3. DESARROLLO**

### **A. Recepción de la solicitud de cancelación.**

- 1. **Solicitud radicada en la Ventanilla Única de la Dirección Ambiental Regional.** La petición deberá dentro de lo posible ser direccionada por parte del Director Territorial o el Coordinador a la persona encargada en la regional del manejo del aplicativo correspondiente para evaluar, visitar y remitir informe junto con documentos soportes.
- 2. **Solicitud radicada en el CAC Central.** La petición será direccionada a la Dirección Técnica Ambiental en lo concerniente con el Registro de Generadores de Residuos o Desechos Peligrosos y el Inventario Nacional de PCB, en su defecto a la Dirección de Gestion Ambiental respecto al RUA Manufacturero.

#### **B. Revisión de documentos y soportes (se define estado de información en el sistema).**

- 1. **Dirección Ambiental Regional.** El funcionario o profesional encargado de atender las solicitudes relacionadas con alguno de los registros, en referencia a la actividad de seguimiento, verificación y validación de los datos consignados en este, efectuará la revisión de la documentación presentada y cotejará el estado de los datos consignados en el sistema, teniendo en cuenta lo siguiente:
	- Oficio de solicitud firmado por el Representante Legal donde se definan los sustentos técnicos e identifique causa, tiempo y lugar que permita establecer con claridad que dicho establecimiento o equipo no está obligado a permanecer en el registro.
	- Copia de Certificado de Existencia y Representación Legal vigente.
	- Realizar consulta en el aplicativo para determinar estado de cumplimiento en declaración, validación y transmisión de los datos consignados o aquellos pendientes por diligenciar en estado abierto y periodos de balance no diligenciados.

En caso que la petición esté completa y cuente con todos los periodos de balance reportados según inicio de operación, programar visita de verificación y reportar. De lo contrario, se comunica al usuario la necesidad de complementar con información adicional para inicio de trámite, consecuentes con los documentos soportes y se efectúa validación de datos conforme al instructivo Validación de Datos Reportados en el SIUR (IN.0340.05).

#### **2. Dirección de Gestion Ambiental y Dirección Técnica Ambiental**

El funcionario encargado de administrar alguno de los registros efectuará la revisión de la documentación presentada y cotejara el estado de los datos consignados en el sistema, teniendo en cuenta lo siguiente:

- Oficio de solicitud firmado por el Representante Legal donde se definan los sustentos técnicos e identifique causa, tiempo y lugar que permita establecer con claridad que dicho establecimiento o equipo no está obligado a permanecer en el registro.
- Copia de Certificado de Existencia y Representación Legal vigente.

Cualquier copia impresa, electrónica o reproducción de este documento sin el sello de control de documentos se constituye en una COPIA NO CONTROLADA y se debe consultar al Grupo Gestión Ambiental y Calidad de la CVC para verificar su vigencia

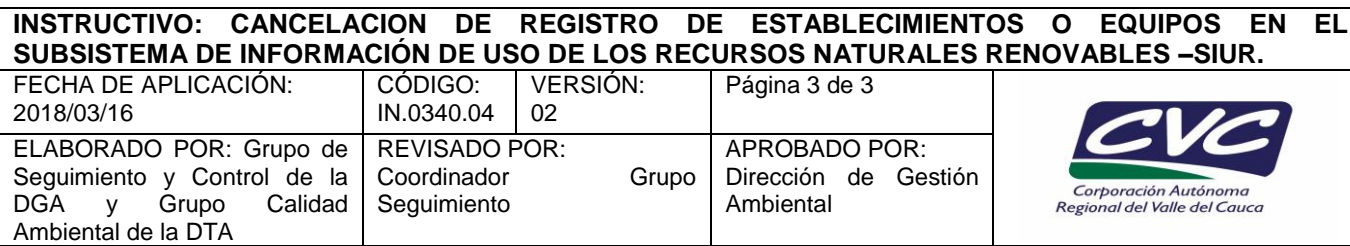

 Realizar consulta en el aplicativo para determinar estado de cumplimiento en declaración, validación y transmisión de los datos consignados o aquellos pendientes por diligenciar en estado abierto y periodos de balance no diligenciados.

En caso que la petición esté completa se remite Memorando (FT.0710.03) a la Dirección Ambiental Regional con jurisdicción en la ubicación del establecimiento o equipo para efectuar visita de verificación. De lo contrario, se comunica al usuario la necesidad de complementar con información adicional para inicio de trámite.

- C. **Realizar visita al establecimiento o Empresa.** El funcionario encargado en la regional llevará a cabo la verificación del estado del establecimiento o equipo (cedido o en estado de desecho) de conformidad con la petición y efectuará la variación de datos en caso de no contar con todos los períodos de balance transmitidos según objeto de declaración, teniendo en cuenta las actividades planteadas en el Instructivo Validación de Datos Reportados en el SIUR (IN.0340.05). Se debe elaborar informe de visita (FT.0340.02).
- D. **Remitir a la dependencia encargada de administrar el modulo correspondiente a la solicitud.** La Dirección Ambiental Regional a través del funcionario encargado del seguimiento remitirá mediante Memorando (FT.0710.03), los documentos relacionados con la petición, cuando estos hayan sido radicados en la ventanilla única de la regional, y/o el informe de visita de verificación y validación a la Dirección Técnica Ambiental en lo concerniente con el Registro de Generadores de Residuos o Desechos Peligrosos y el Inventario Nacional de PCB, en su defecto a la Dirección de Gestion Ambiental respecto al RUA Manufacturero.
- E. **Se revisa cumplimiento y se genera novedad en el sistema correspondiente a la solicitud.**  De conformidad con la información remitida por la Dirección Ambiental Regional se evalúa la condición de la petición para establecer en el sistema la novedad correspondiente, previo ajuste, modificación y transmisión de datos consignados en el aplicativo al IDEAM.
- F. **Respuesta al Peticionario.** La Dirección de Gestion Ambiental para el aplicativo RUA Manufacturero o la Dirección Técnica Ambiental para Registro RESPEL o El Inventario Nacional de PCB elabora, firma y remite oficio (FT.0710.02) indicando la novedad aplicada en el sistema.

# **4. ANEXOS**

- Anexo 1: FT.0340.02 Informe de Visita.
- Anexo 2: FT.0710.02 Plantilla Carta.
- Anexo 3: FT.0710.03 Memorando.